## SAP ABAP table ECRM\_GRID\_PRC {Price Determination for Grid Usage}

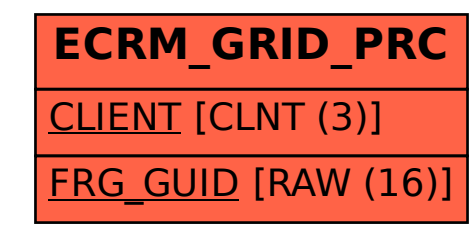